This paper should be cited as: Płotka, M., & Litwin, W. (2010). Psychologia koloru w odniesieniu do systemów informatycznych. Proceedings of the Conference: Interfejs użytkownika - Kansei w praktyce, Warszawa 2010 (pp. 115–131). Warsaw: Wydawnictwo PJWSTK.

Interfejs użytkownika - Kansei w praktyce 2010 **115** metal wydane z konstanty wydane z konstanty i 115

# **Psychologia koloru w odniesieniu do systemów informatycznych**

#### **Małgorzata Płotka**

Politechnika Gdańska Wydział Fizyki Technicznej i Matematyki Stosowanej Katedra Fizyki Teoretycznej i Informatyki Kwantowej ul. Gabriela Narutowicza 11/12 80-233 Gdańsk mplotka@mif.pg.gda.pl

#### **Witold Litwin**

Politechnika Gdańska, Agencja Interaktywna AdBrand ul. Amona 33h 81-601 Gdynia wlitwin@adbrand.pl

#### **Abstrakt**

Kolor ma niebagatelny wpływ na nasze życie. Począwszy od 1666 roku, kiedy to Isaac Newton zaprezentował swoje koło barw, ludzkość zajmuje się badaniem fizycznych i społecznych aspektów koloru. Obecnie barwa jest jedną z głównych form ekspresji w projektowaniu reklam, systemów interaktywnych i multimedialnych. Ich twórcy zastanawiają się, w jaki sposób wykorzystać właściwości i psychologiczno kulturowe podłoże koloru w celu wywarcia zamierzonego wpływu na odbiorcę. W naszej pracy szczegółowo analizujemy najnowsze trendy wykorzystania barw w projektowaniu systemów interaktywnych i multimediów.

# **Słowa kluczowe**

adekwatność, barwa, bodźce, dopasowanie, ekspresja, emocje, harmonia, informacja, Isaac Newton, kolor, model przestrzeni barw, portal internetowy, promieniowanie elektromagnetyczne, projektowanie, przekaz, system informatyczny, światło, wpływ i znaczenie koloru, wrażeń estetycznych, wrażenie psychiczne, zrozumienie odbiorcy

Interfejs użytkownika – Kansei w praktyce 2010 ISBN 978-83-89244-87-1

# **Wprowadzenie**

Czy ktoś z nas zastanawia się nad miejscem koloru w naszym życiu? Wątpliwe! Równie dobrze można by się zapytać o miejsce powietrza. Kolor po prostu jest nieodzownym składnikiem naszego życia a my tylko mniej lub bardziej świadomie wykorzystujemy jego właściwości w życiu codziennym, w nauce, technice, sztuce, reklamie czy projektowaniu. Tylko od trafności przewidywania projektanta zależy czy uzyska on za pomocą koloru zamierzony efekt. Czy kolor i treści będą stanowiły harmonijną całość, a co za tym idzie, czy istota tego, co twórca reklamy czy systemów interaktywnych i multimediów zamierzał pokazać, zostanie poprzez akcenty barwne podkreślona czy zaburzona.

#### **Czym właściwie kolor jest?**

Kolor to światło czyli, używając bardziej precyzyjnego języka fizyki, promieniowanie elektromagnetyczne, a właściwie wrażenie psychiczne jakie to promieniowanie wywiera w ludzkim mózgu. Każde z nas może nieco inaczej, subiektywnie odbierać poszczególne barwy. Dzieje się tak dlatego, że na to w jaki sposób bodźce przez ludzki mózg zostaną przetworzone wpływ ma wiele czynników, min. nasze subiektywne predyspozycje, kontekst w jakim one występują oraz inne czynniki jak np. rodzaj i intensywność oświetlenia, a także doświadczenie i wiedza o odbieraniu bodźców w ogóle a światła w szczególności.

To co artyści potocznie nazywają światłem dla naukowców jest jedynie niewielkim fragmentem, z zakresu ok. 380 nm - ok. 760 nm (a dobrze widzialne nawet 400-700), pełnej skali promieniowania elektromagnetycznego, które w przeważającej większości są niewidzialne (nieosiągalne) dla ludzkiego

oka (zmysłów). Pierwsze epokowe odkrycia w tej dziedzinie zawdzięczamy badaniom Isaaca Newtona. To właśnie ten angielski naukowiec-arystokrata odkrył, że światło widzialne (białe) jest heterogeniczne tzn. że składa się z kolorów.

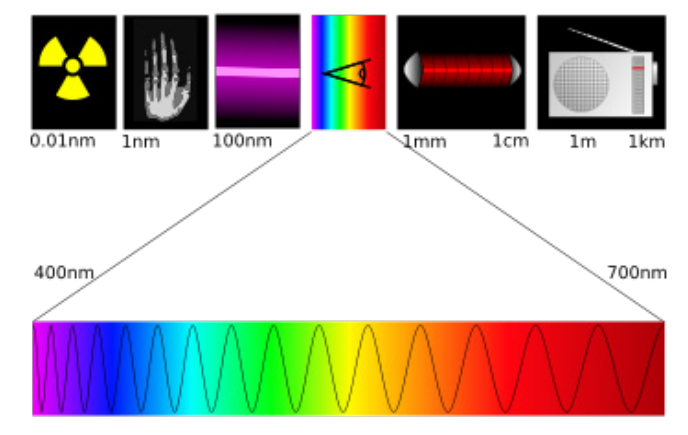

**Rysunek 1.** Spektrum fal elektromagnetycznych www.magnes-neodymowy.eu

W słowniku języka polskiego, w przeciwieństwie np. do języka angielskiego, słowa kolor i barwa są synonimami. Powoduje to zatarcie szerszego znaczenia słowa barwa, które można znaleźć m.in.: w fotografii, czy poligrafii. W dziedzinach gdzie nie ma miejsca na niejednoznaczność, a konieczne jest precyzyjne i obiektywne nazewnictwo, aby możliwa była kontrola wydruku oraz tworzenie norm/standardów, znacznie częściej stosowane jest słowo barwa (w ang.: hue cecha koloru pozwalająca klasyfikować go jako czerwony, niebieski itd). Barwa czyli wielkość, którą charakteryzują precyzyjnie określone liczby, tak jak wszystkie wielkości fizyczne, jest możliwa do

zmierzenia (mierzalna) i ma swoje miejsce w przestrzeni barw niezależnie od subiektywnych odczuć odbiorcy. Kolor (w ang.: colour właściwość przedmiotu, rezultat tego, że określona długość fali świetlnej, której odbija lub pochłania, wywołując wrażenie w oku) natomiast to określenie farby, która jest użyta do wydruku. Za pomocą jednego koloru farby można uzyskać, np. poprzez drukowanie różną grubością farby, różne barwy, odcienie tego samego koloru.

# **Nowa teoria światła i barw**

Obecne rozumienie koloru zrodziło się w XVII w., kiedy to Sir Isaac Newton opisał tzw. koło barw. Wcześniej uważano, że światło białe reprezentuje światło w najczystszej formie a wszystkie inne barwy są modyfikacją bieli. Znany był już efekt pryzmatycznego rozszczepiania światła, jednak błędne było założenie jakoby pryzmat modyfikował światło białe. Nieprawdziwe więc jest powszechne przekonanie, że to Newton odkrył spektrum światła białego. On przyczynił się jedynie do analizy tego zjawiska.

W swoim eksperymencie użył dwóch pryzmatów – pierwszym rozszczepił białe światło słoneczne na barwy składowe, drugiego użył do dalszego zaginania wiązki światła barwnego. Zauważył w ten sposób, że barwa światła związana jest z kątem zagięcia wiązki przez pryzmat. Czerwona wiązka była zaginana w najmniejszym stopniu, natomiast najmocniejsze zagięcie zaobserwował dla głębokiego fioletu. Pomiędzy tymi ekstremami znajdowała się seria kolorów pośrednich odpowiadająca wiązkom o pośrednim stopniu ugięcia.

Wprawdzie granice pomiędzy kolejnymi barwami widma uzyskanymi za pomocą pryzmatu zacierają się, to bez problemu można wyróżnić 7 barw: czerwony, pomarańczowy, żółty, zielony, jasnoniebieski, ciemnoniebieski i fioletowy. Zjawisko to zaobserwować można też w przyrodzie kiedy promienie słońca padają na krople wody (deszczu) i powstaje tęcza.

# **Koło barw Newtona**

Modyfikując przebieg swojego eksperymentu Newton odkrył, że żadna modyfikacja wiązki jednobarwnej (obecnie zwanej monochromatyczną) nie zmienia jej kąta załamania lub barwy. Doprowadziło go to do wniosku, że to jednak światło białe jest złożeniem świateł barwnych, co potwierdził w toku dalszych eksperymentów z pryzmatami.

Analiza kątów załamania poszczególnych wiązek światła skłoniła Newtona do rozrysowania spektrum światła białego na kole, które zawiera 12 barw. Kolory te można sklasyfikować w 3 kategorie kolorów: podstawowych (czerwony, żółty, niebieski) pochodne (pomarańczowy, zielony, fioletowy) oraz ich kombinacji (żółto-pomarańczowy, pomarańczowo-czerwony, czerwono-fioletowy, fioletowo-niebieski, niebieskozielony, zielono-żółty). Jak widać kolory podstawowe i pochodne to kolory wyodrębnione w widmie barw powstałym po rozszczepieniu światła białego w pryzmacie. Pozostałe kolory to barwy pośrednie znajdujące się na ich granicy. Warto również zauważyć że kolory leżące naprzeciw siebie na kole barw Newtona to tzw. barwy dopełniające czyli wzajemnie dopełniają się do szarości.

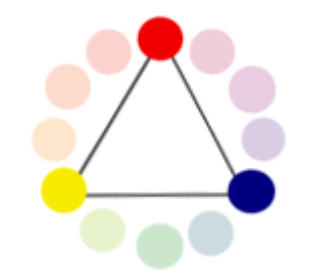

**Rysunek 2.** barwy podstawowe – esencja kolorów – nie można ich uzyskać poprzez mieszanie innych barw. Czerwony, żółty, niebieski.

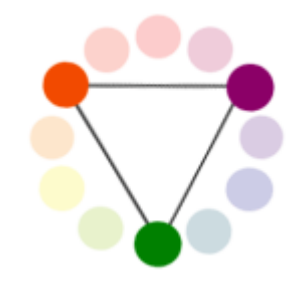

**Rysunek 3.** barwy drugorzędne (pochodne) – barwy otrzymywane poprzez zmieszanie dwóch barw podstawowych. Pomarańczowy, fioletowy, zielony.

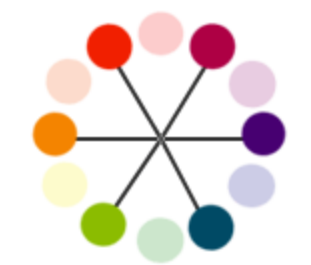

**Rysunek 4.** barwy trzeciorzędne – barwy uzyskiwane poprzez zmieszanie barw podstawowych i drugorzędnych. Żółtopomarańczowy, pomarańczowo-czerwony, czerwono-fioletowy, fioletowo-niebieski, niebiesko-zielony, zielono-żółty

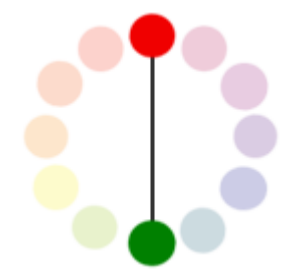

**Rysunek 5.** barwy dopełniające – położone naprzeciwko siebie na kole barw, charakteryzują się największym wzajemnym kontrastem. Dla barw podstawowych to: Czerwona – Zielona Żółta – Purpurowa Niebieska – Pomarańczowa

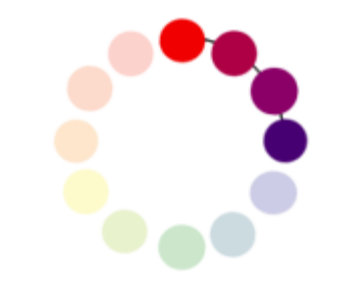

**Rysunek 6.** barwy harmonijne – barwy ułożone blisko siebie na kole barw. Odbierane są jako współgrające ze sobą.

# *Barwy aktywne i pasywne*

Koło barw może zostać podzielone na tzw. rejony aktywne i pasywne. Barwy aktywne umieszczone obok pasywnych będą postrzegane jako wiodące, bardziej "agresywne". Barwy pasywne umieszczone w otoczeniu aktywnych odebrane zostaną jako wycofane, zemdlone.

- Barwy wiodące często odbierane są jako lżejsze wizualnie niż barwy wycofane.
- Najczęściej barwy ciepłe, nasycone i jasne odbierane są jako aktywne, natomiast zimne, nienasycone i ciemne odbierane są jako pasywne.
- Barwy mniej nasycone odbierane są jako lżejsze niż mocno nasycone
- Niektóre barwy pozostają wzajemnie neutralne

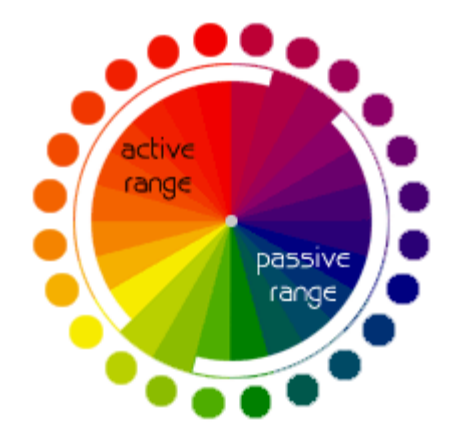

**Rysunek 7.** koło barw z zaznaczeniem barw aktywnych i pasywnych

Wzajemne relacje kolorów można pokazać także na trójkącie barw.

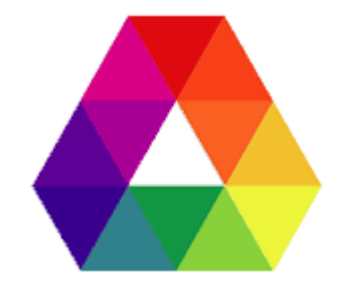

**Rysunek 8.** Trójkąt malarzy – barwy najczęściej wykorzystywane w malarstwie. Uczymy się o nich od dziecka. Barwy podstawowe to czerwień, niebieski i żółty.

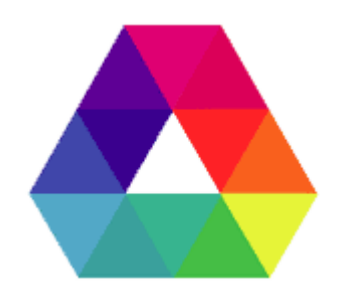

**Rysunek 9.** Trójkąt drukarzy – używany najczęściej w procesie druku. Barwy podstawowe to magenta (purpura), cyjan (turkusowy) i żółty.

Jako ciekawostka – trójkąt Goethego

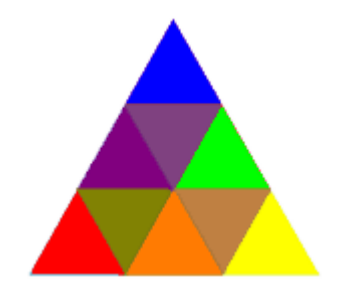

**Rysunek 10.** Trójką Goethego – w jego wierzchołkach znajdują się podstawowe barwy malarskie; barwy drugorzędne stanowią barwy będące mieszanką barw podstawowych znajdujących się na jednym boku. Barwy trzeciorzędne to mieszanka barwy trójkąta podstawowego przystającego do wybranego trzeciorzędnego oraz drugorzędnego naprzeciwko tego trzeciorzędnego (co pokazuje Rysunek 11).

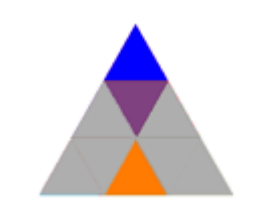

**Rysunek 11.** Zasada konstruowania barw trzeciorzędnych w trójkącie Goethego.

Goethe chciał "zadziwiać występowaniem oraz znaczeniem barw, podziwiać je i, jeżeli to możliwe, odkrywać sekrety kolorów". Najistotniejsze było dla niego zrozumienie ludzkich reakcji na kolor. Jego badania stały się podwalinami współczesnej psychologii kolorów. Wierzył, że trójkąt ten jest diagramem ludzkiego mózgu i łączył poszczególne barwy z emocjami.

# **Modele przestrzeni barw**

Opracowano kilkadziesiąt modeli przestrzeni barw, jednak powszechnie wykorzystuje się tylko kilka z nich. Najpopularniejsze z nich to RGB, CMYK, HSV oraz CIELAB. Ogólnie podzielić je można na dwie grupy, w zależności od medium, na jakim zostaną wykorzystane: addytywne i substraktywne.

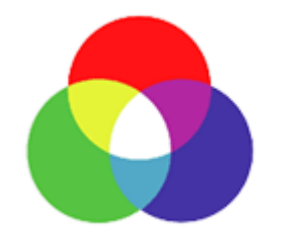

**Rysunek 12.** System addytywny – w ogólności reprezentowany przez model RGB opiera się emisji barw (przez lampy lub np. monitory komputera). Dodawanie do siebie barw prowadzi do jaśniejszej barwy wynikowej i zmierza do bieli.

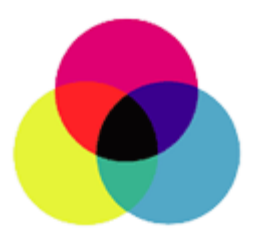

**Rysunek 13.** System substraktywny – w ogólności reprezentowany przez model CMYK, opiera się na użyciu farby lub procesie druku. Kolor powstaje poprzez odbicie światła a nie jego emisję. W tym wypadku mieszanie kolorów prowadzi do ściemnienia i zmierza do czerni.

Różne systemy barwne oraz urządzenia obejmują różne fragmenty ogólnej przestrzeni barw rozpoznawanej przez ludzkie oko, czyli tzw. gamut. Decydując się na konkretny system musimy brać pod uwagę jego niedoskonałości oraz różnice w stosunku do urządzeń, na jakich obraz będzie oglądany.

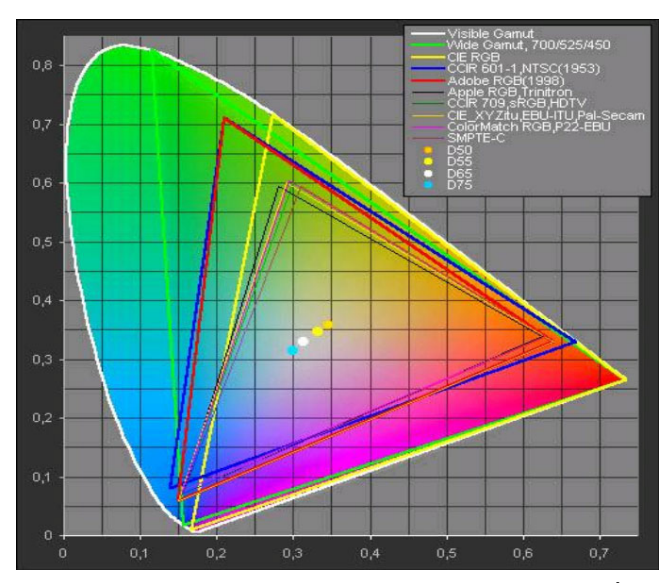

**Rysunek 14.** Wykres gamutu dla kilkunastu urządzeń.

# **Wykorzystanie właściwości koloru**

#### *Znaczenie koloru*

Na przestrzeni lat poszczególnym kolorom przypisano znaczenia, które "przyrosły" do nich do tego stopnia, że teraz, w równym stopniu jak słowa, przenoszą one treść. Nic dziwnego, że w niektórych dziedzinach i obszarach życia zaczęto zastępować kolorami słowa. Wiadomo, że zieleń oznacza wszystko co związane z przyrodą i ekologią, czerwień - niebezpieczeństwo lub wykluczenie, a żółć - ostrzeżenie. Ten system barw jest w dużej mierze bardzo "naturalny" - zaczerpnięty z przyrody.

W motoryzacji, kolor czerwony oznacza zakaz (np. ruchu, wjazdu, skrętu itp.) lub awarię (sygnalizowaną na zegarze lub za pomocą trójkąta ostrzegawczego), pomarańczowy - niebezpieczeństwo (np. związane z wyposażeniem), żółty - ostrzeżenie, zielony zezwolenie na ruch, a niebieski — informacje ogólne. Podobnie w systemach informatycznych np. przy skanowaniu zasobów za pomocą programu antywirusowego, kolor zielony pokazuje nam, że wszystko jest w porządku, żółty - ostrzega, czerwony informuje o zagrożeniu, wirusie.

Na giełdzie zielony to wzrost, czerwony - spadek, a czarny - brak zmian. Nieco inaczej jest w księgowości gdzie wartości dodatnie zwykle oznaczone są na czarno, ale ujemne wyróżnione są za pomocą koloru czerwonego. To przykuwa uwagę.

Znaczenie koloru jest uniwersalne. Niezależnie od szerokości czy długości geograficznej poszczególne barwy niosą za sobą określoną treść. Zawodnik piłki nożnej niezależnie od tego czy gra na boiskach europejskich, amerykańskich czy afrykańskich, wie jaki przekaz niesie za sobą żółta bądź czerwona karteczka uniesiona przez sędziego. To samo w ruchu ulicznym, gdzie umieszczona jest sygnalizacja świetlna. "Kolorowy przekaz" trafia do każdego. Niezależnie od poziomu wyedukowania - nie wymaga umiejętności czytania w obcym a nawet w ojczystym języku.

Kolor przekazuje znaczenie, ponieważ przyjęta została taka konwencja.

#### *Kolor w fizyce (nauce i technice)*

Nie od dziś wiadomo, że obraz to tysiąc słów, pewnie dlatego naukowcy tak chętnie używają go do przedstawienia (wizualizacji) wyników swojej pracy. Odkąd powszechne stały się wydruki kolorowe oraz

programy komputerowe pozwalające na barwne wizualizacje pomiarów, naukowcy dostali dodatkowe narzędzie umożliwiające uwypuklenie przekazywanych treści. W hipsometrii kolor niebieski oznacza akweny wodne, zielony, w zależności od odcienia, depresję bądź nizinę (od 0 do 200-300 m n.p.m.), żółty - wyżyny i niższe góry (od 200-300 do 500-1000 m n.p.m.), a pomarańczowy przechodzący przez czerwień w ciemną czerwień i brąz - góry (powyżej 500-1000 m n.p.m.). W topografii kolorem niebieskim również oznacza się wodę, natomiast zielonym — roślinność, brązowym pustynie i góry, a białym — lód i śnieg.

W odczytach np. temperatury kolor zielony, niebieski i fioletowy symbolizuje niskie (nierzadko ujemne) wartości, natomiast żółć, pomarańcz, czerwień wysokie. Trudno nie dostrzec tu konotacji - przez barwy chłodne oznaczamy niskie, a przez ciepłe - wysokie wartości temperatur. Elektryczności do oznaczenia oporników posługuje się kolorami: srebrnego (x 0,01  $Ω$ ), złotego (x 0,1  $Ω$ ), czarnego (x 1  $Ω$ ), brązowego (x 10 Ω), czerwonego (x 100 Ω), pomarańczowego (x 1 kΩ), żółtego (x 10 kΩ), zielonego (x 100 kΩ), niebieskiego (x 1 MΩ), fioletowego(x 10 MΩ), szarego (x 100 MΩ) i białego (x 1 GΩ). W tym miejscu warto zwrócić uwagę na dwie sprawy. Po pierwsze, znaczenie kolorów jest zawsze jednoznaczne, często przypisane jest mu znaczenie konkretnych wartości liczbowych. Po drugie, w przypadku gdy zmiana wartości mierzonej wielkości następuje w sposób ciągły stosuje się gradient koloru.

#### **Wpływ koloru na odbiorcę**

Jak już wspomnieliśmy kolor niesie za sobą pewną informację - funkcja informacyjna, bądź nakłania odbiorcę do pewnej reakcji (działania, zachowań,

postaw, przekonań) - funkcja impresywna. Jego błędne wykorzystanie dezorientuje odbiorcę. Można by się zastanowić jakie byłyby skutki "zabawy kolorami". Co by było gdyby nagle w sygnalizacji świetlnej na drogach na "jedź" użyto koloru czerwonego, a lampka kontrolna przegrzania silnika świeciła na zielono?

Wykorzystanie kolor może jednak mieć jeszcze inne, komunikacyjne intencje. Może służyć wyrażaniu uczuć i emocji - funkcja ekspresywna, bądź podkreślać walory estetyczne komunikatu - funkcja poetycka. Tu również ważne jest znaczenie, jakie przypisane jest poszczególnym barwom. Tylko skutki błędnego wykorzystania mogą mieć dużo mniejsze konsekwencje. Prawdopodobnie nie dojdzie do żadnej katastrofy w ruchu lądowym ale intencja autora nie zostanie zrozumiana.

Nie bez znaczenia na wpływ koloru na odbiorcę pozostają osobnicze cechy jego samego. Inaczej postrzegamy kolor kiedy jesteśmy w dobrym, a inaczej kiedy w złym nastroju.

#### *Adekwatność kolorów*

Równie ważne jak właściwe dobranie koloru do przenoszonej informacji jest jego dostosowanie do odbiorcy. Inne kolory stosujemy w produktach skierowanych do dzieci, młodzieży, inne dla lekarzy, osób dorosłych, starszych czy heavymetalowców itd. To samo ma zastosowanie w przypadku systemów informatycznych, w szczególności portali internetowych. Nikomu raczej nie przyjdzie do głowy zastosowanie jaskrawych, pastelowych kolorów w portalu zespołu rockowego lub "ciężkich", ciemnych barw na stronie z poradami dla rodziców. Taki zabieg po prostu zaburzy harmonię jaki powinien być pomiędzy przekazywaną

treścią a uzupełniającym ją kolorem. Dlatego do podkreślenia prezentowanej treści używa się adekwatnych kolorów, krojów, wielkość i styl czcionki.

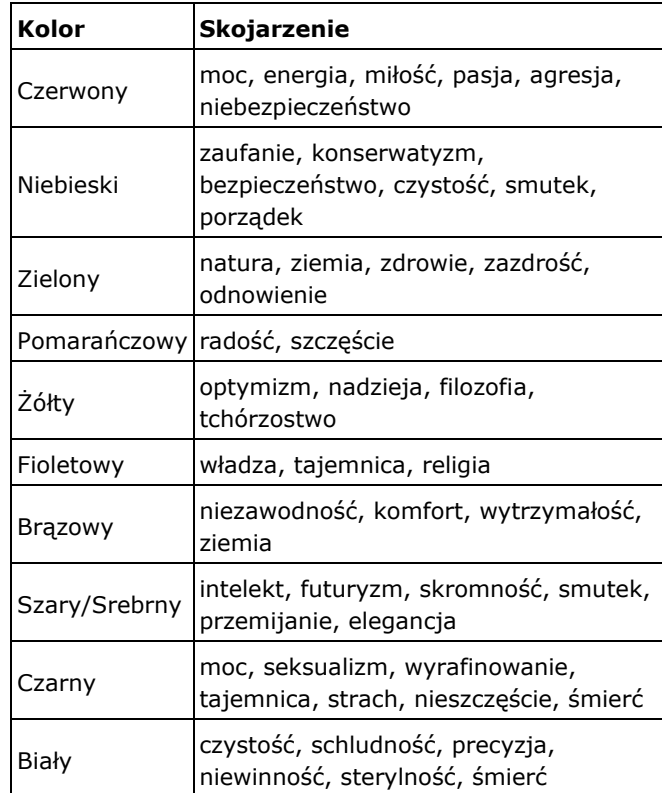

**Tabela 1.** Skojarzenia związane z kolorami

Kolor ma różne znaczenie w różnych kulturach. Jest różnie odbierany w zależności od płci.

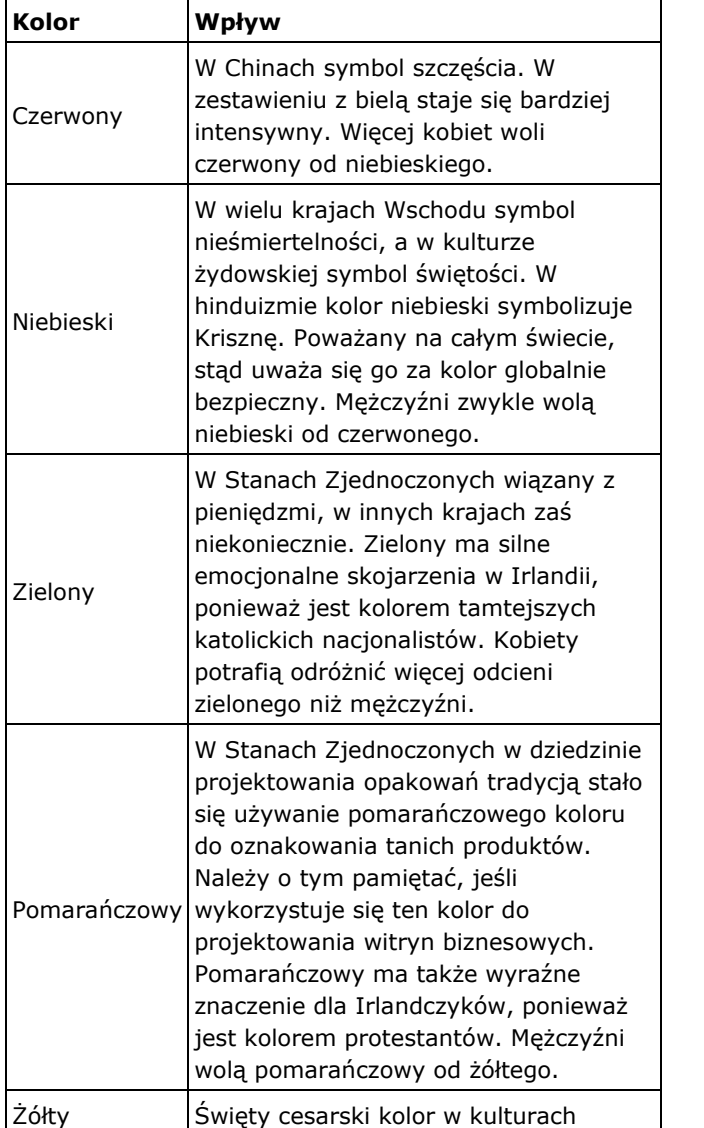

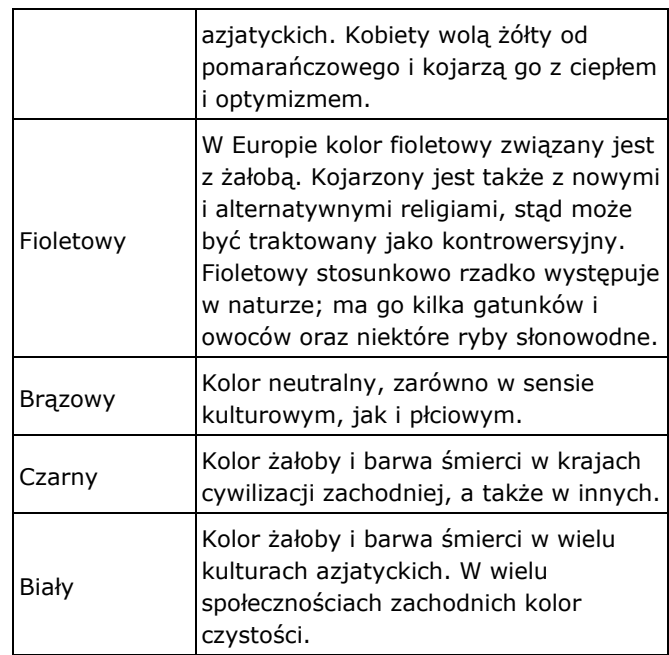

**Tabela 2.** Różnice kulturowe odbierania różnych kolorów.

Oczywiście może się zdarzyć, że "zabawa kolorami" w czasie projektowania i użycie ich nie zgodnie z przyjętymi konwenansami przyniesie bardzo ciekawy, przyciągający uwagę efekt. Zabieg ten obarczony jest jednak dość dużym ryzykiem. Trzeba się dobrze zastanowić czy warto je podejmować bez odpowiedniego doświadczenia, wiedzy czy sprawdzenia potencjalnego odbioru u odbiorców produktu.

W pewnym stopniu możliwość dostosowania wyglądu aplikacji do oczekiwań użytkownika daje dodanie do programów funkcji personalizacji. Odbiorca poprzez wybranie skórki czy motywu, MOŻE dopasować wygląd programu czy portalu internetowego do jego własnych wrażeń estetycznych.

# **Harmonia kolorów**

Harmonia czyli coś co składa się na jedną, zgodną całość. Harmonia kolorów to to, co miłe dla oka. Właściwie, zgodnie dobrane kolory to równowaga, niewłaściwe to chaos, który przez ludzki mózg może zostać odrzucony. Z drugiej jednak strony nadmierny porządek to nuda, za którą nasz mózg również nie przepada.

Nie bez znaczenia jest też "towarzystwo" kolorów czyli to w jakiej kombinacji nasze barwy występują. Wrażenie wywoływane koloru poprzez odpowiedni dobór kolorów sąsiednich można wzmocnić bądź osłabić, sprawiając, że zaczną się one wydawać mniej lub bardziej intensywne. Przy odpowiednim doborze kontekstu barwnego można wręcz "zmienić" odcień koloru. W ten sposób można również modelować "wielkość" kolorowych elementów.

# **Terapia barwą**

Za pomocą koloru można wyrazić emocje (Max Lüscher: "The Lüscher Colour Test"), zrozumieć i lepiej wyrazić siebie oraz poprawić wizerunek, polepszyć lub pogorszyć samopoczucie. Barwy ciepłe mogą aktywować uczucia od poczucia ciepła i komfortu do złości i wrogości. Natomiast barwy chłodne mogą wywoływać zarówno spokój jak i smutek, nieczułość, oziębłość oraz obojętność. Błękitny pokój powoduje uczucie spokoju. Niestety dowiedziono, że uczucie to jest jedynie chwilowe.

W psychologii i terapii kolorem w celach leczniczych używane są przede wszystkim kolory:

- czerwony do stymulacji ciała i umysłu oraz poprawienia krążenia;
- żółty do stymulacji i oczyszczenia organizmu;
- pomarańczowy do leczenia płuc oraz zwiększenie poziomu energii;
- niebieski do łagodzenia chorób oraz leczenia bólu;
- błękitny (indygo) do łagodzenia problemów skórnych.

Ten cały opis teoretyczny nie miałby znaczenia, gdyby nie dało się go wykorzystać przy projektowaniu stron WWW i interfejsów użytkownika. Poniżej przedstawiamy pewne przydatne techniki pracy z kolorem.

# **Dobre praktyki w projektowaniu**

*Na początek – przygotowanie stanowiska pracy* Nasze oczy są bardzo wrażliwe na otaczające nas barwy. Projektanci w swojej pracy często natrafiają na sytuacje, gdy dokładność odwzorowań barwnych jest bardzo istotna. Poniżej kilka prostych kroków, które pozwalają uniknąć przekłamań barwnych (zakładamy, że temat kalibracji monitora jest znany):

**Zrób sobie przerwę** - Co 30 minut zrób 10-cio sekundową przerwę i wpatruj się w szarą kartę (karta zadrukowana dokładnie 18% szarością - do dostania w specjalistycznych sklepach fotograficznych). Skupienie wzroku na neutralnej szarości, w stałych warunkach oświetleniowych pozwala "zresetować" nasze oczy sprawić, by pozbyły się tzw. powidoków, co pozwoli dokładniej odbierać barwy na monitorze.

**Przesuń monitor poza zasięg źródła światła -** Nie pozwalaj, by światło padało bezpośrednio na

powierzchnię ekranu – dotyczy to zwłaszcza monitorów z błyszczącymi ekranami.

#### **Usuń kolorowe elementy z miejsca pracy** -

Kalendarze, pisaki, zdjęcia, ulotki – wszystko, co nie jest szare powinno zniknąć z zasięgu wzroku. Jeśli Twój monitor ma odblaskową matrycę, postaraj się, by kolorowe przedmioty nie znalazły się także za Tobą.

**Pozwól oczom się dostosować -** Gdy siadasz do pracy, poczekaj 10 minut aż oczy dostosują się do nowych warunków oświetleniowych. Dotyczy to zwłaszcza sytuacji, gdy wcześniej znajdowałeś się na zewnątrz budynku.

**Czyść monitor -** Przynajmniej raz w tygodniu przetrzyj monitor szmatką nie pozostawiającą smug. To samo zrób z okularami, jeśli je nosisz.

**Zasłoń okna** - Dokładne zasłonięcie okien jest bardzo ważne. Główną zaletą światła dziennego jest jego dostępność i naturalność, główną wadą jednak fakt, że zmienia się w zależności od pór dnia, roku oraz pogody.

**Otocz miejsce pracy neutralną szarością** - Dość drastyczne rozwiązanie, ale daje efekty. Pomaluj ściany w pomieszczeniu, w którym pracujesz na delikatną, możliwie neutralną szarość. W razie braku możliwości użycia szarego, pomaluj ściany na biało. Ciemne meble wymień na coś bledszego o możliwie neutralnej barwie.

**Osłoń monitor** - Jeśli dopasowanie światła w miejscu pracy jest kłopotliwe, kup lub zmontuj osłonę na monitor, która zapobiegnie powstawaniu odblasków na ekranie.

# *Zapewnianie czytelności*

Czytelność treści jest jednym z najważniejszych elementów ergonomii i użyteczności interfejsów graficznych. Czytelny tekst wpływa na całościowy odbiór treści oraz ułatwia jej przyswojenie. Tekst nieczytelny odstrasza użytkownika od zapoznania się z treścią.

Najważniejszą rzeczą w zapewnianiu czytelności (a jednocześnie związaną z kolorami) jest kontrast teksttło. Wysoki kontrast umożliwia łatwe przyswajanie tekstu, ułatwia "przelecenie wzrokiem" po zdaniach i znalezienie poszukiwanej przez nas informacji. Z drugiej strony niska czytelność zmusza odbiorcę do wysiłku, co sprawia, że czytanie staje się mało przyjemne i dużo wolniejsze.

Klasycznym przykładem czytelnego tekstu jest czerń na białym. Bez wątpienia nie ma lepszego wyboru, jeżeli zależy nam na maksymalnej czytelności. Pamiętając o tym dobrze jest projektować interfejsy użytkownika tak, by zawierały ciemny tekst na jasnym tle.

Teoria barw mówi, że kolory umieszczone naprzeciw siebie na kole barw oferują najwyższy wzajemny kontrast. Mogłoby się wydawać, że w takim razie wykorzystanie tej wiedzy do tekstu byłoby wskazane. I owszem, jednak tutaj też występują pewne wyjątki, jak na przykład zielony tekst na czerwonym tle:

Lorem ipsum dolor sit amet, consectetur adipiscing elit. Nullam lacinia molestie et netus et malesuada fames ac turnis enestas Aenean malesuada i metus ut magna, in sed tellus sapien, eu conseguat guam. Nullam ut augue elit, t

**Rysunek 15.** Zielony tekst na czerwonym tle – typowy przykład męczącego oczy układu kolorów.

#### *Dopasowanie barw*

Kolor jest czynnikiem, który w najwyższym stopniu określa pierwsze wrażenie, jakie wywołuje na nas projekt graficzny – czy to strona internetowa czy interfejs aplikacji. Jednocześnie też kolor i jego odbiór przez użytkownika są tak "śliskim" i nienaukowym tematem, powiązanym silnie z osobistymi gustami czy emocjami, że jednoznaczne opisanie dobrych praktyk wydaje się niemożliwe. Są jednak pewne fakty, które dobrze wziąć pod uwagę przy projektowaniu.

Podstawową rzeczą jest dobór odpowiednich barw. Użycie kolorów ze sobą niewspółgrających jest najkrótszą drogą do określenia projektu przez odbiorcę jako chaotycznego. Nawet podczas pobieżnego przeglądania strony głównej w mózgu odbiorcy wytwarza się pozytywne lub negatywne nastawienie do treści, tylko na podstawie użytego zestawu barw!

Znalezienie dobrego zestawu kolorów nie jest łatwe, ale istnieją techniki ułatwiające ten proces. Podstawą każdej dobrej strategii projektowania jest stworzenie tzw. palety barw. Paleta barw jest niczym innym jak zestawem kolorów użytych w projekcie. Jeżeli zostanie dobrze dopasowana do treści, którą ma otaczać oraz do

oczekiwań odbiorców, przyczyni się znacząco do poprawienia odbioru treści.

Zanim jednak dojdziemy do palety barw, powinniśmy skupić się na użyteczności projektu, a najlepszym sposobem, by to zrobić, jest…

#### *Przejście do czerni i bieli*

Pozbawienie projektu koloru pozwala zauważyć podstawowe problemy, które powinny zostać rozwiązane na samym początku, zanim zajmiemy się dobieraniem barw. Przede wszystkim – czy nawigacja się sprawdza, czy oko porusza się po interfejsie w kierunku, w jakim powinno, czy istnienie każdego elementu jest uzasadnione, czy treść jest interesująca i odpowiednia itd.

Jeżeli mamy już wstępny projekt w kolorze, możemy określić, które kolory są w nim najbardziej dominujące. Najprościej zrobić to poprzez rozmycie istniejącego projektu. Proces ten przedstawia się pokrótce tak:

1. przygotuj zrzut ekranu swojego projektu

2. użyj funkcji rozmycia (np. rozmycie Gaussa o promieniu około 10 pikseli) w programie graficznym

3. zmniejsz ilość kolorów do około 10 – 12 (w programach graficznych funkcja ta nazywa się "posteryzacja").

Efekt będzie przedstawiał się podobnie do poniższego obrazka:

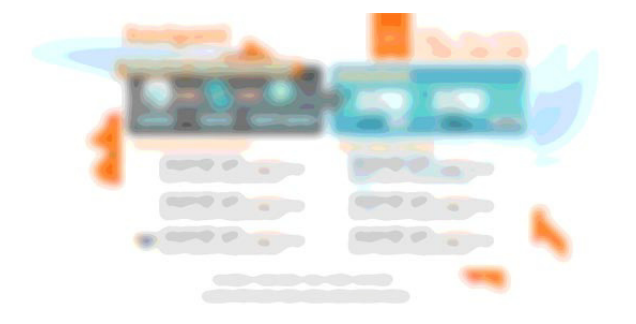

**Rysunek 16.** Projekt strony rozmyty dla lepszego wyodrębnienia kolorów dominujących.

Im mocniej kolory dominują, tym lepiej paleta zapisze się w pamięci odbiorcy.

#### *Dobieranie palety barw*

Najważniejszą rzeczą, jaką należy brać pod uwagę przy projektowaniu interfejsów graficznych jest konflikt barw. Projekt może posiadać setki odcieni jednej barwy i nadal wyglądać dobrze, ale jeśli barwy zostaną zmieszane w niewłaściwy sposób wizualna spójność projektu rozpada się.

Jednym ze sposobów uniknięcia tego problemu jest rozdzielanie od siebie barw przy pomocy elementów neutralnych – bieli, szarości i czerni. Te trzy kolory bardzo dobrze wspomagają wizualne rozróżnienie barw i uspokajają oko.

Nie oznacza to, że nagle opisywana wcześniej metoda łączenia ze sobą kolorów leżących naprzeciwko siebie na kole barw jest zła. Jest jak najbardziej poprawna. Wszystko zależy jednak od proporcji. Jeśli, przykładowo, nasza paleta barw obejmuje niebieski i

żółty, to projekt prawdopodobnie będzie wyglądał dobrze, jeśli zastosujemy kilka różnych odcieni niebieskiego a tylko pojedyncze elementy zabarwimy na soczystą żółć.

Inną metodą, dającą spokojniejsze, mniej kontrastowe efekty jest łączenie ze sobą barw harmonijnych (patrz: opis koła barw). Kolory te naturalnie współgrają ze sobą i projekt wytworzony z ich pomocą może być bardzo przyjemny w odbiorze, nierozpraszający uwagi użytkownika od treści, nie będzie jednak posiadał takiej siły wyrazu jak projekt oparty na kontraście. Rozwijając nieco tę metodę można zastosować różne jasności tej samej barwy, na przykład ciemny granat i nasycony błękit lub turkus. Są na tyle kontrastowe, by stworzyć ciekawy efekt a jednocześnie na tyle bliskie siebie, że nie wywołują uczucia niedopasowania.

W jaki sposób budować interesujące palety barw? Metod jest wiele, od bazowania na naturze, przez służące do tego narzędzia po własną intuicję. Przedstawimy poniżej kilka z tych sposobów.

# 1. Znajdź ciekawe kolorystycznie zdjęcie W Internecie znajduje się mnóstwo zdjęć. Wiele z nich przedstawia bardzo interesujące rozwiązania kolorystyczne. Poszukiwania można zacząć na serwisach fotograficznych czy artystycznych jak www.flickr.com, www.deviantart.com, www.digart.pl.

Szukamy zdjęcia, które "przemawia do nas" swoją kolorystyką a następnie po prostu pobieramy w programie graficznym wartości poszczególnych kolorów i dopasowujemy do własnych potrzeb. W razie potrzeby można skorzystać z techniki rozmywania przedstawionej wcześniej.

# 2. Skorzystaj z narzędzi W Sieci istnieją dziesiątki wspomagające budowanie palet barw. Poniżej kilka z nich:

www.colorblender.com – wybierz kolor bazowy a na jego podstawie system skalkuluje pozostałe barwy palety. Efekt pracy można zapisać do pliku.

www.gmazzocato.altervista.org/colorwheel/wheel.php – bardzo ciekawe narzędzie pozwalające sprawdzić, czy wybrany zestaw barw dla tekstu i tła jest wystarczająco kontrastowy, by zapewnić dobrą czytelność.

www.snook.ca/technical/colour\_contrast/colour.html – narzędzie analogiczne do powyższego, ale o innym interfejsie.

www.degraeve.com/color-palette – narzędzie wspomagające generowanie palety ze zdjęć. Wystarczy podać adres pliku ze zdjęciem a program sam wygeneruje paletę barw.

3. Skorzystaj z gotowych rozwiązań Wielu projektantów lubi dzielić się efektami, jakie uzyskali pracując nad własnymi projektami. Dotyczy to także tworzenia palet barw. Jednym z miejsc zrzeszających takich pasjonatów jest serwis www.colourlovers.com. Znajdziemy tam setki palet barw oraz różnego rodzaju wzorów, pogrupowane w kategorie dla łatwiejszego przeszukiwania.

Niezależnie od obranej metody doboru palety barw należy pamiętać, że to nie gust projektanta określa, czy kolory dobrane są w sposób właściwy. Decydujący głos mają tutaj odbiorcy

# **Kilka dodatkowych uwag**

1. Podświetlaj ważne zmiany

Jednym z ważniejszych elementów dobrego interfejsu użytkownika jest czytelność stanu systemu. Użytkownicy muszą widzieć czy ich akcja wprowadziła jakąś reakcję systemu, czy doprowadziła do oczekiwanych rezultatów. By to ułatwić, poprawiając jednocześnie czytelność całego systemu, dobrze jest zastosować podświetlanie elementów, które zostały dodane lub uległy zmianie.

W poniższym przykładzie trzecia opcja listy została dodana/zmieniona na skutek wcześniejszej akcji użytkownika. Prosty efekt podświetlenia ułatwia odnalezienie tego miejsca na ekranie.

- 1. Lorem ipsum dolor
- 2. Sit amet consegteur
- 3. Adisciping elit lorem

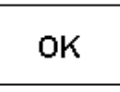

**Rysunek 17.** Podświetlanie zmian w systemie dla uzyskania lepszej czytelności.

2. Używaj kolorów do oznaczania różnych kategorii opcji lub czynności

Niektóre systemy zawierają opcje lub czynności związane z różnego rodzaju zawartością. Prosty przykład: system może na głównej stronie wyświetlać trzy rzeczy: ostatnie wiadomości, oczekujące zadania oraz nowe pliki. Umieszczenie wszystkich tych informacji na jednej liście spowoduje trudności w ocenie "co jest czym". Prosty trik w postaci oznaczenia typu informacji za pomocą koloru (np. nagłówek "zadanie" umieszczony na czerwonym tle a nagłówek "plik" na tle niebieskim) znacząco ułatwia przeglądanie takiej listy.

Na poniższym przykładzie wyjętym z aplikacji GoPlan (www.goplanapp.com) widać oznaczenia różnych aktywności:

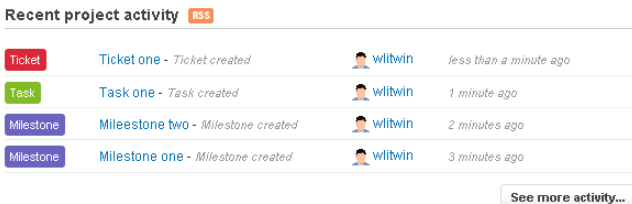

**Rysunek 18.** Oznaczenie różnych kategorii wiadomości przy pomocy barwnych etykiet.

Ważne jest, by poszczególne kategorie były oznaczone jednakowo w obrębie całego systemu. Skoro oznaczyliśmy na liście na stronie głównej typ "plik" na niebiesko, to niech moduł zarządzający plikami również posiada niebieski wystrój. Dzięki temu przyczynimy się do znacznego poprawienia spójności wizualnej systemu i zwiększymy poziom zadowolenia użytkowników.

3. Wiadomości pomocnicze powinny przyciągać oko. Jeżeli jakaś funkcjonalność systemu może nie być

oczywista dla użytkownika, warto zaopatrzyć aplikację w możliwość wyświetlania wiadomości pomocniczych. Ważną cechą tych okienek jest widoczność – skoro ktoś ma problem z odnalezieniem się w systemie i potrzebuje pomocy, to ta pomoc powinna być dobrze widoczna. Jedną z metod zwracania uwagi jest właściwe użycie koloru – kontrastowy element, jak na przykład "żółta karteczka" użyta w aplikacji GoPlan, z pewnością nie zostanie niezauważony.

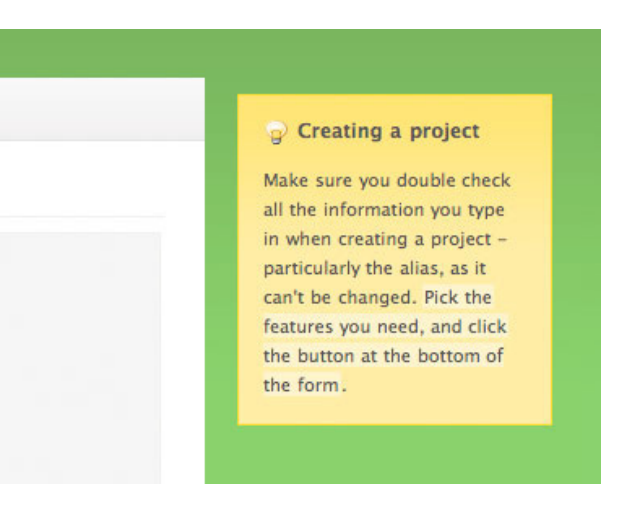

**Rysunek 19.** Dobrze widoczne okienka pomocy ułatwiają odnalezienie informacji.

Dobrym pomysłem jest też oznaczenie takich pomocniczych elementów za pomocą ikony, jak to czyni przykładowo serwis www.wishlistr.com (rys. 20)

# Looking for someone else's wishlist?

search function to find the one you're looking for. **SEARCH** 

Do you know someone who has a wishlist on Wishlistr? Use our

Search tip: You can search by name, username or email address.

**Rysunek 20.** Informacja pomocnicza oznaczona ikoną żarówki.

# 4. Oznaczaj odpowiedzi systemu odpowiednimi kolorami

Obecnie właściwie każdy system reaguje na działania użytkownika za pomocą różnych komunikatów. Zazwyczaj są to komunikaty o błędach, ostrzeżenia lub informacje o pozytywnym zakończeniu jakiejś operacji. Dobrą praktyką jest odpowiednie rozróżnienie tych informacji za pomocą kolorów. Zazwyczaj stosowaną w takich sytuacjach analogią jest analogia świateł sterujących ruchem drogowym. I tak – informację o sukcesie oznaczajmy na zielono ("śmiało, jedź dalej"), ostrzeżenia na żółto ("zwolnij i zbadaj sytuację") a błędy na czerwono ("zatrzymaj się").

Oprócz kolorów dobrze jest także stosować ikony do oznaczania różnego rodzaju komunikatów – sukces zazwyczaj kojarzy się z zielonym "ptaszkiem", ostrzeżenie z wykrzyknikiem na żółtym tle a błąd z czerwonym krzyżykiem lub znakiem "stop".

# **Podsumowanie**

Zrozumienie wpływu koloru, jego znaczenia w różnych kulturach oraz preferencji odbiorców dostarcza projektantom narzędzie do trafniejszego spełnienia

oczekiwań przyszłych użytkowników systemów. I choć część badaczy z pewną dozą sceptycyzmu podchodzi do oddziaływania koloru, o jego wpływie na odbiorcę można by było pisać wiele. Na ten temat powstało wiele publikacji, a badacze często wracają do niego w swoich pracach. Pewne jest jedno - żeby stworzyć dobry projekt a następnie system informatyczny, należy zacząć od zrozumienia tego co i dla kogo się tworzy.

# **Literatura**

[1] Shea, D. i Holzschlag, M. E. Zen stosowania CSS. Źródło oświecenia dla projektantów stron WWW Helion, Gliwice 05/2006.

[2] Praca zbiorowa. Rysowanie i malowanie od podstaw Świat Książki, Warszawa 2006.

[3] Collins. Collins Paperback English Dictionary Collins Publishers, Glasgow 2003.

[4] Słownik języka polskiego PWN. http://sjp.pwn.pl/ [5] Hatch, R.A. The sientific revolution homepage: Sir Isaac Newton.

htp://www.clas.ufl.edu/users/ufhatch/pages/01- Courses/current-courses/08sr-newton.htm.

[6] Isaac Newton Institute for Mathematical Sciences. Isaac Newton's Life.

http://www.newton.ac.uk/newtlife.html

[7] Elektronika nie tylko analogowa.

http://www.edw.com.pl/ea/rezystor.html

[8] Color matters. http://www.colormatters.com

[9] Smashing magazine.

http://www.smashingmagazine.com

[10] Webdesigner depot.

http://www.webdesignerdepot.com

[11] Color theory.

http://www.cs.brown.edu/courses/cs092/VA10/HTML

[12] The web squeeze.

http://www.thewebsqueeze.com